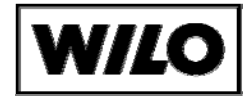

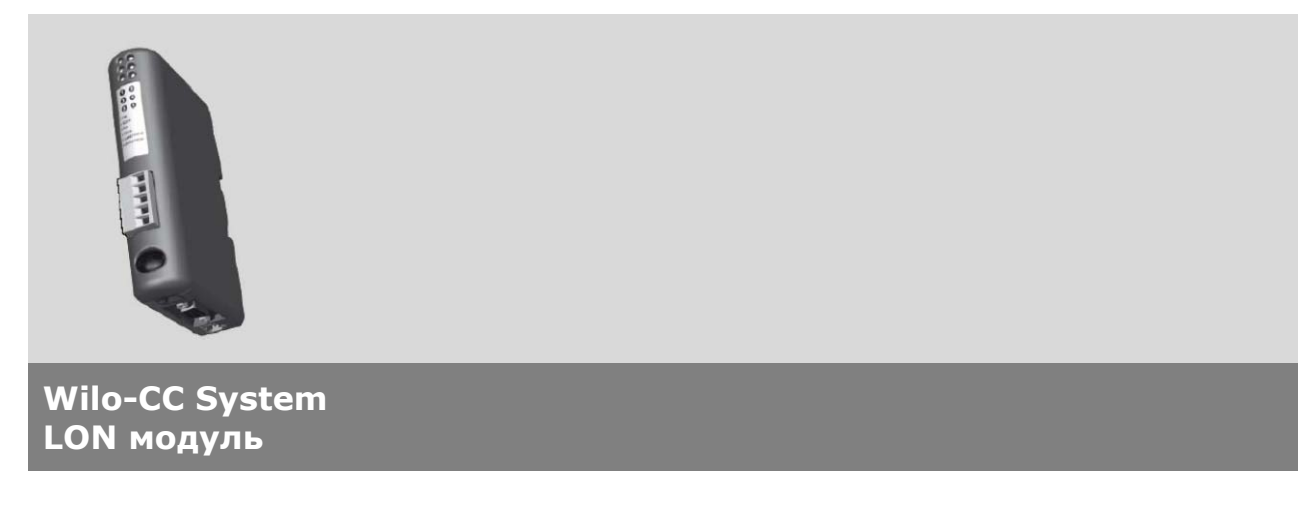

Дополнения к инструкции по монтажу и эксплуатации

# **avrora-arm.ru +7 (495) 956-62-18**

## 1 Обшее

#### Об этом документе

Данная инструкция по монтажу и эксплуатации поставляется в комплекте с прибором управления. Необходимо всегда хранить инструкция рядом с прибором управления. Точное соблюдение данной инструкции гарантирует правильное использование и обслуживание прибора управления.

Инструкция по установке и эксплуатации составлена с учётом конструкции прибора и правил безопасности при печатании.

#### 2 Безопасность

Настоящая инструкция содержит основные требования, которые должны соблюдаться при монтаже и эксплуатации установки. Перед монтажом и пуском в эксплуатацию она обязательно должна быть изучена монтажным и обслуживающим персоналом.

Необходимо соблюдать не только правила безопасности, изложенные в этом разделе, но и те, которые будут встречаться в последующих разделах.

## 2.1 Обозначение и расшифровка обозначений, используемых в инструкции по эксплуатации

Рекомендации по технике безопасности, содержащиеся в данной инструкции по эксплуатации, несоблюдение которых может вызвать травмы персонала, обозначаются знаком

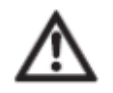

Опасность поражения электрическим током обозначается знаком

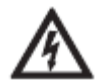

Правила безопасности, несоблюдение которых может вызвать повреждение и выход из строя оборудования, обозначаются символом

## ВНИМАНИЕ!

#### 2.2 Квалификация персонала

Персонал, осуществляющий монтаж, должен иметь соответствующую квалификацию для

осуществления подобного рода работ.

#### 2.3 Опасности, которые могут возникнуть в случае несоблюдения техники безопасности

Несоблюдение техники безопасности может привести к повреждению людей и оборудования. Несоблюдение указаний по безопасности ведет к потере всяких прав на возмещение ущерба.

В отдельных случаях несоблюдение правил безопасности может привести к следующим последствиям:

- Отказ важных функций оборудования;
- Материальный ущерб;
- Несчастные случаи в результате механического или электрического воздействия;

#### 2.4 Указания по безопасности для обслуживающего персонала

Для предотвращения несчастных случаев необходимо соблюдать правила устройств электроустановок (ПУЭ), правила технической эксплуатации энергоустановок потребителей и правила техники безопасности при эксплуатации энергоустановок потребителей. Необходимо исключить любую вероятность поражения электрическим током.

Необходимо соблюдать местные нормы и правила по технике безопасности.

## 2.5 Указания по безопасности для персонала, выполняющего контроль и монтаж

Оператор должен следить за тем, чтобы все работы по контролю и монтажу выполнялись квалифицированным персоналом, имеющим соответствующие допуски, и изучившим данную инструкцию по монтажу и эксплуатации.

Работы с прибором управления разрешается производить, только тогда, когда он отключен от электросети и приняты меры, препятствующие подаче напряжения на место работы.

#### 2.6 Самовольное изменение конструкции и изготовление запасных частей

Любые изменения в конструкции установки допустимы только после согласования с производителем. Оригинальные запасные части и авторизованные производителем комплектующие обеспечивают необходимый уровень безопасности. При использовании других запасных частей, производитель не несет ответственности за возможные последствия.

## 2.7 Недопустимые способы эксплуатации

Надежная работа поставляемого прибора управления гарантируется только при полном соблюдении требований раздела 4 настоящей инструкции. Допустимые значения, приведенные в этом разделе или каталоге, ни в коем случае не

должны быть нарушены.

#### 3. Транспортировка и промежуточное хранение

## ВНИМАНИЕ!

Необходимо обеспечить защиту прибора управления от механических повреждений и попадания влаги.

## Рабочая температура составляет от -10°С до +50°С.

## 4. Назначение

Данный LON-модуль предназначен для подключения и управления СС-системы в LON-сети. Через LON-шину для СС-системы могут быть переданы команды для установки давления регулирования, команды управления режимом работы и команды включения. А также, могут быть переданы из СС-системы оперативные данные, состояние системы и имеющиеся ошибки.

## 5. Техническое описание

#### 5.1 Условное обозначение

**Например: СС LON module** 

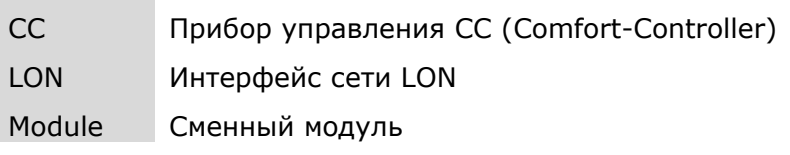

## 5.2 Технические данные

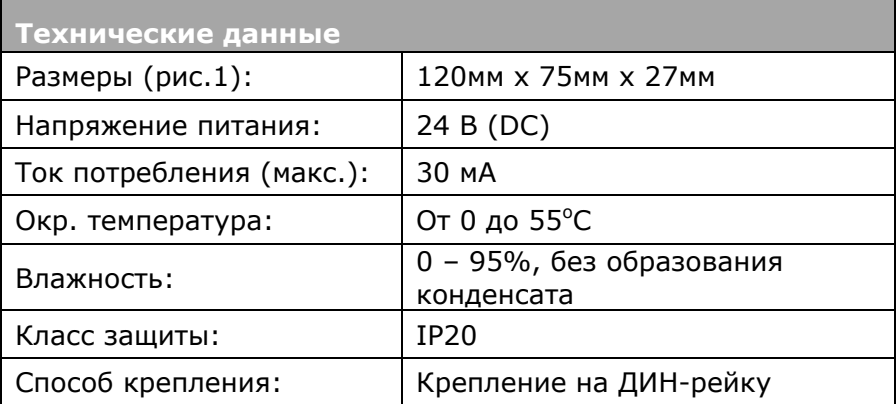

## 5.3 Состав комплекта

При поставке модуля в составе СС-системы, модуль установлен, подключен и система сконфигурирована.

При заказе модуля для модернизации поставляется только один модуль, все необходимые провода и клеммы могут быть приобретены в компаниях занимающихся послепродажным сервисом оборудования WILO.

## 6. Описание и функции

#### 6.1 Описание

LON-интерфейс удовлетворяет следующим стандартам:

- LonMark Application Layer Interoperability Guidelines version 3.3  $\bullet$
- LonMark Layers 1-6 Interoperability Guidelines version 3.3
- LonMark Device Resource Files version 13.00

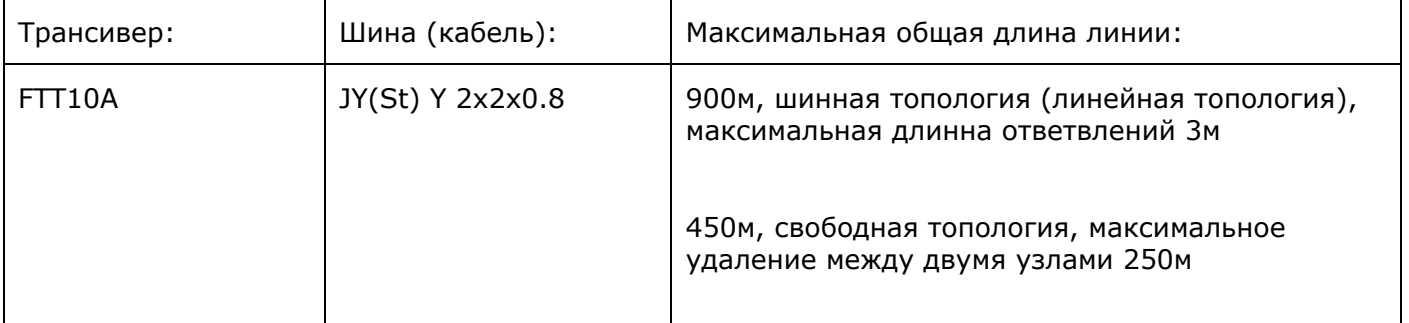

LON-интерфейс поставляется в состоянии «Приложение настроено».

#### 6.2 Функционирование

#### 6.2.1 Объекты

Только один объект выделается в LON-интерфейс СС-системы, а именно контроллер системы.

## 6.2.2 Идентификатор программы

Программное обеспечение LON-интерфейса имеет идентификатор программы: 9F:FF:CC:50:00:0A:04:01

## **6.2.3 Сетевые переменные**

На диаграмме представлен обзор сетевых переменных, содержащихся в LON-интерфейсе СС-системы.

Обратите внимание, что для получения определенных данных необходимо наличие определенных аксессуаров, например, трансформаторов тока и др.

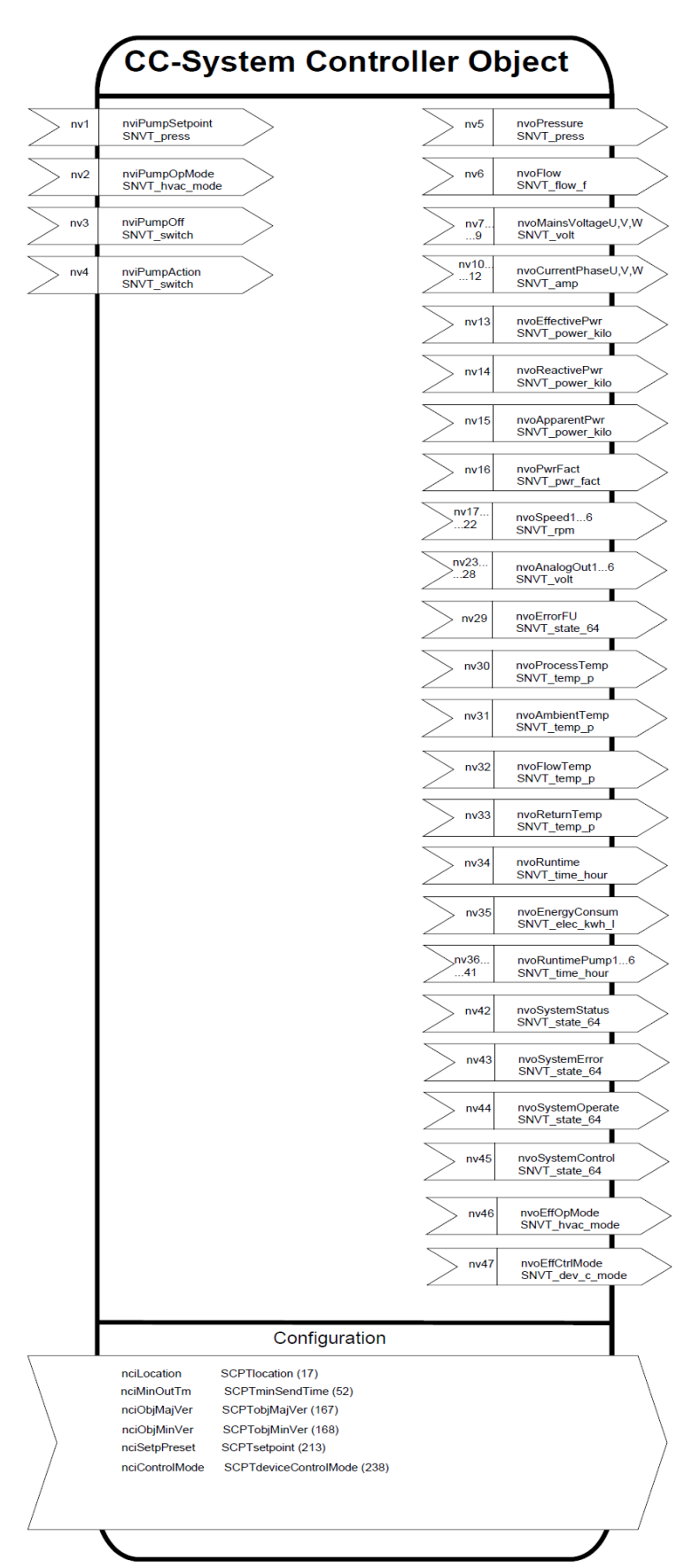

## 6.2.3.1 Детализация сетевых переменных (см. таблицы переменных)

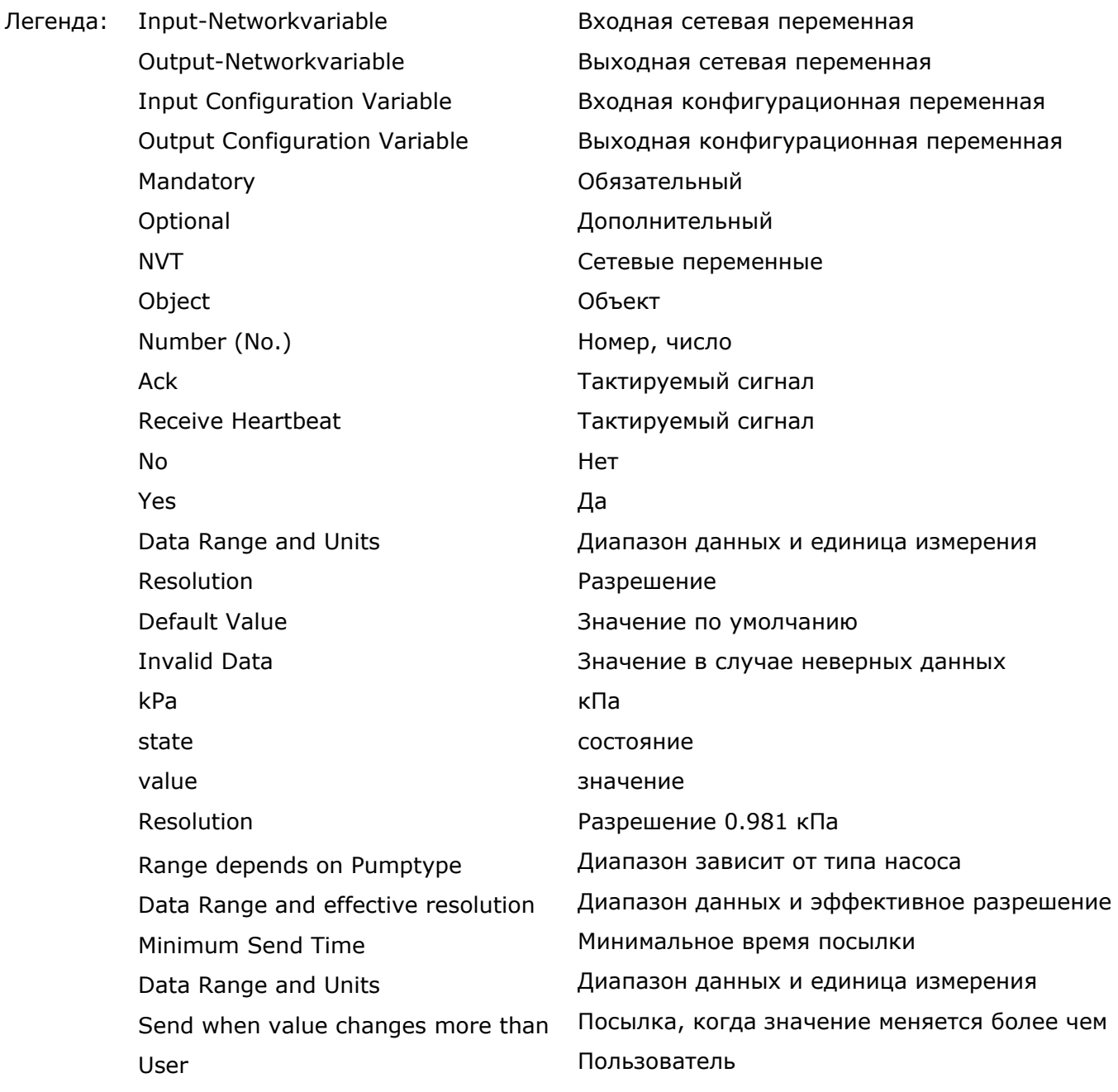

## 6.2.3.2 Задание для насоса

Входная сетевая переменная SNVT\_press nviPumpSetpoint

Эта входная сетевая переменная используется для задания перепада давления. Однако, это задание не функционирует в режимах: DCM FLOW CONST, DCM TEMP CONST. DCM TEMP COMP, DCM PRESS AUTO.

## Диапазон значений:

0-3276,6 кПа (шаг 0.1 кПа). Значение 3276.7 кПа (0х7FFF) недопустимое.

#### Начальное значение:

 $0,0$   $\kappa$  $\Pi$ a

## 6.2.3.3 Режим работы насоса

Входная сетевая переменная SNVT\_hvac\_mode nviPumpOpMode

Эта входная сетевая переменная используется для задания режима работы. Если режим работы не определён, то СС-система переключается в режим HVAC\_AUTO.

#### Диапазон значений

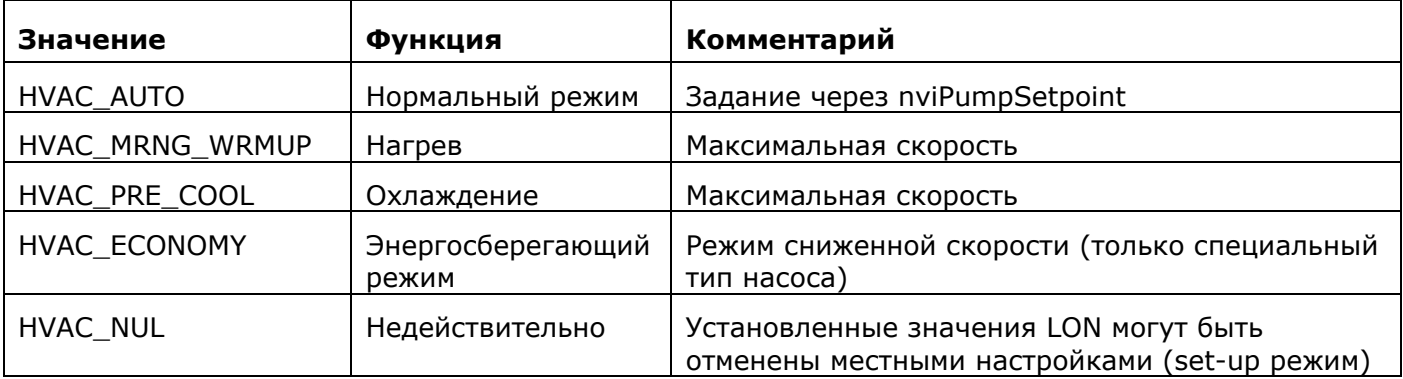

Начальное значение: HVAC AUTO

#### 6.2.3.4 Команда выключить насос

Входная сетевая переменная SNVT\_switch nviPumpOff

Эта входная сетевая переменная обеспечивает включение / выключение всех насосов одновременно.

Переменная содержит байт статуса и байт значения.

#### Диапазон значений

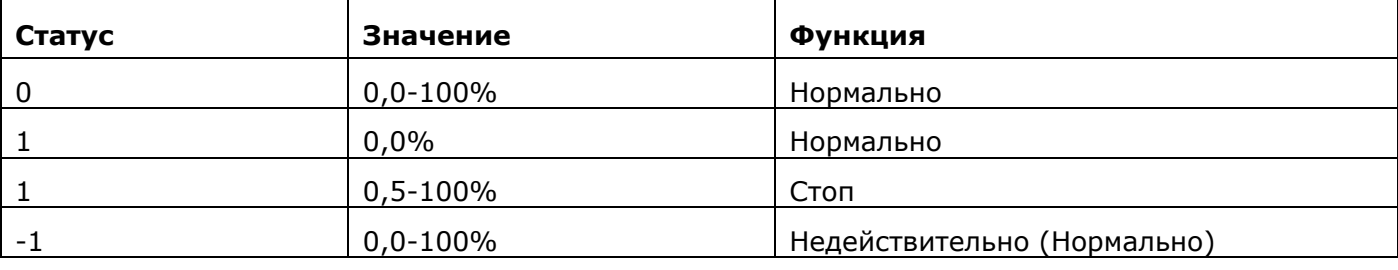

Начальное значение: Статус = 0, значение = 0

## 6.2.3.5 Действия насоса

Входная сетевая переменная SNVT switch nviPumpAction

Эта входная сетевая переменная используется для задания команд. Переменная содержит байт статуса и байт значения.

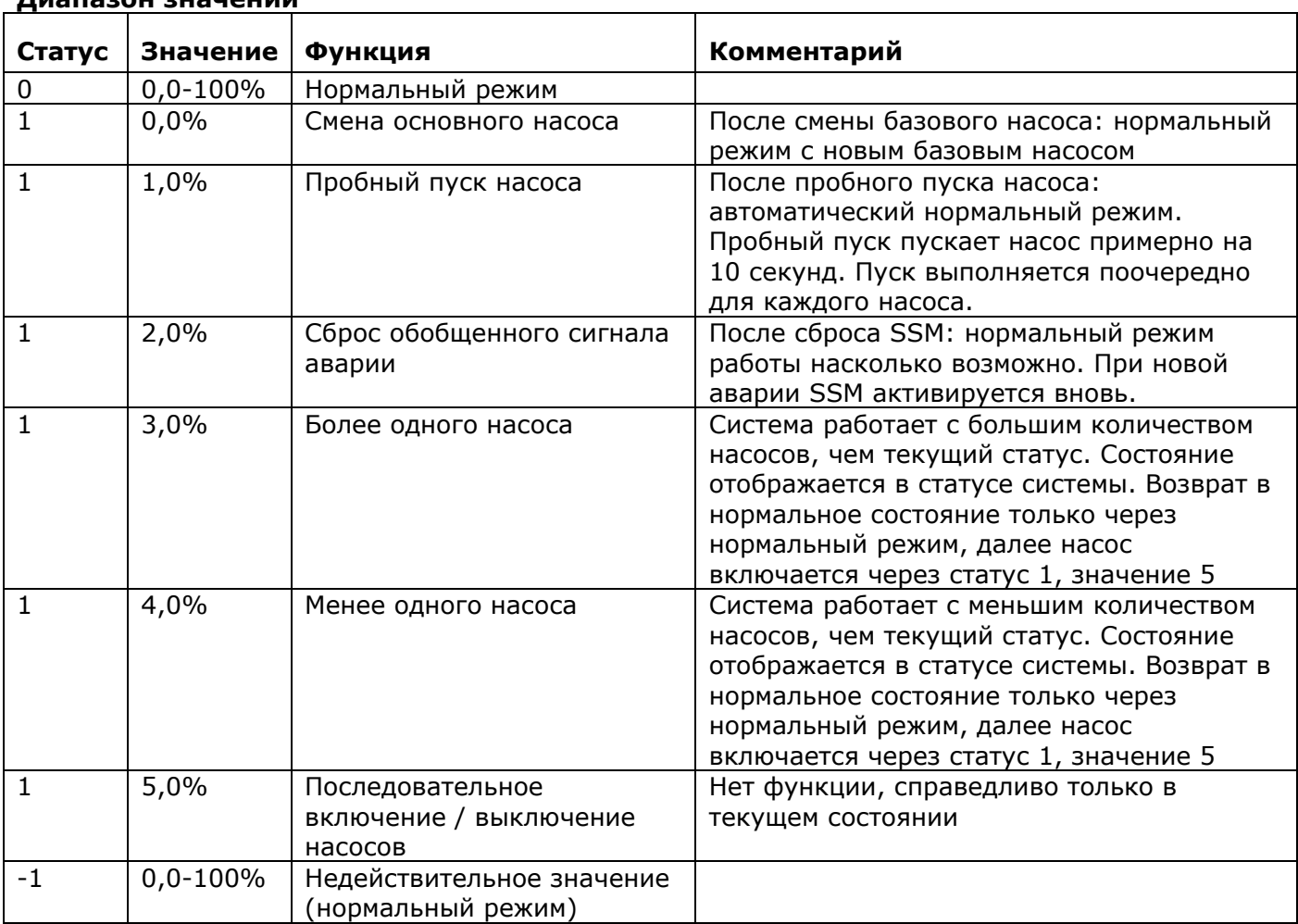

## Лиапазон значений

Начальное значение: Статус = 0, значение = 0

#### 6.2.3.6 Давление на насосе

Выходная сетевая переменная SNVT\_press nvoPressure

Эта выходная сетевая переменная содержит значение перепада давления определяемого ССсистемой между фланцами насоса.

#### Диапазон значений:

0-3276,6 кПа (шаг 0.1 кПа). Значение 3276.7 кПа (0х7FFF) недопустимое.

#### Передача

Это значение передается автоматически, если отклонение от предыдущего переданного значения составило более 5% от максимального перепада давления (зависит от типа насоса)

#### Период передачи

При описании входной конфигурации nciMinOutTm значения часов, может быть установлен минимальный период между посылками сетевых переменных.

Предустановленный тип: acknowledged

## 6.2.3.7 Давление на насосе

Выходная сетевая переменная SNVT\_flow\_f nvoFlow

Эта выходная сетевая переменная содержит значение определяемого СС системой величины потока.

## Диапазон значений:

0-3.40282 ЕЗ8 л/с при разрешении 100 литров.

## Передача

Это значение передается автоматически, если отклонение от предыдущего переданного значения составило более 5% от максимального значения (зависит от типа насоса)

## Период передачи

При описании входной конфигурации nciMinOutTm значения часов, может быть установлен минимальный период между посылками сетевых переменных.

Предустановленный тип: unacknowledged

#### 6.2.3.8 Напряжение U, V, W

Выходная сетевая переменная SNVT\_volt nvoMainsVoltageU, -V, -W

Эта выходная сетевая переменная содержит значение напряжения между нейтральной шиной и каждой фазой U, V и W.

#### Диапазон значений:

 $0 - 3276.7B$ 

#### Передача

Это значение передается автоматически, если отклонение от предыдущего переданного значения составило более 10В.

#### Период передачи

При описании входной конфигурации nciMinOutTm значения часов, может быть установлен минимальный период между посылками сетевых переменных.

Предустановленный тип: unacknowledged

## 6.2.3.9 Tok U, V, W

Выходная сетевая переменная SNVT amp nvoCurrentPhaseU, -V, -W

Эта выходная сетевая переменная содержит значение тока в фазах U, V и W.

## Диапазон значений:

0-3276,7A

#### Передача

Это значение передается автоматически, если отклонение от предыдущего переданного значения составило более 5% от максимального значения потребляемого СС-системой тока по одной фазе.

#### Период передачи

При описании входной конфигурации nciMinOutTm значения часов, может быть установлен минимальный период между посылками сетевых переменных.

Предустановленный тип: unacknowledged

#### 6.2.3.10 Потребление эффективной мощности

Выходная сетевая переменная SNVT power kilo nvoEffectivePwr

Эта выходная сетевая переменная содержит величину потребления эффективной мощности СС-CIACTOMEL

## Диапазон значений:

0-6553.5 кВт (шаг 0.1 кВт).

Это значение передается автоматически, если отклонение от предыдущего переданного значения составило более 5% от максимальной мощности потребляемой системой.

## Период передачи

При описании входной конфигурации nciMinOutTm значения часов, может быть установлен минимальный период между посылками сетевых переменных.

Предустановленный тип: unacknowledged

## 6.2.3.11 Потребление реактивной мощности

Выходная сетевая переменная SNVT\_power\_kilo nvoReactivePwr

Эта выходная сетевая переменная содержит величину потребления реактивной мощности ССсистемы.

#### Диапазон значений:

0-6553.5 кВт (шаг 0.1 кВт).

#### Передача

Это значение передается автоматически, если отклонение от предыдущего переданного значения составило более 5% от максимальной мощности потребляемой системой.

#### Период передачи

При описании входной конфигурации nciMinOutTm значения часов, может быть установлен минимальный период между посылками сетевых переменных.

Предустановленный тип: unacknowledged

## 6.2.3.12 Потребление действительной мощности

Выходная сетевая переменная SNVT\_power\_kilo nvoApparentPwr

Эта выходная сетевая переменная содержит величину потребления действительной мощности СС-системы.

## Диапазон значений:

0-6553.5 кВт (шаг 0.1 кВт).

## Передача

Это значение передается автоматически, если отклонение от предыдущего переданного значения составило более 5% от максимальной мошности потребляемой системой.

## Период передачи

При описании входной конфигурации nciMinOutTm значения часов, может быть установлен минимальный период между посылками сетевых переменных.

Предустановленный тип: unacknowledged

#### 6.2.3.13 Фактор мошности

Выходная сетевая переменная SNVT\_pwr\_fact nvoPwrFact

Эта выходная сетевая переменная содержит величину фактора мощности СС-системы.

#### Диапазон значений:

 $-1.00000 - 1.00000$  ( $\mu$ ar 0.00005).

#### Передача

Это значение передается автоматически, если отклонение от предыдущего переданного значения составило более 0.01.

## Период передачи

При описании входной конфигурации nciMinOutTm значения часов, может быть установлен минимальный период между посылками сетевых переменных.

Предустановленный тип: unacknowledged

## 6.2.3.14 Скорость насоса 1...6

Выходная сетевая переменная SNVT rpm nvoSpeed1...6

Эта выходная сетевая переменная содержит скорость насосов.

#### Диапазон значений:

0-65535 об/мин (шаг 1 об/мин).

#### Передача

Это значение передается автоматически, если отклонение от предыдущего переданного значения составило более 5% от максимальной скорости (см. тип насоса).

#### Период передачи

При описании входной конфигурации nciMinOutTm значения часов, может быть установлен минимальный период между посылками сетевых переменных.

Предустановленный тип: unacknowledged

## 6.2.3.15 Аналоговый выход 1...6

Выходная сетевая переменная SNVT\_volt nvoAnalogOut1...-...6

Эта выходная сетевая переменная содержит напряжения 0-10В насосов.

#### Диапазон значений:

 $0-3276.7B$  ( $\mu$ ar 0.1 B).

#### Передача

Это значение передается автоматически, если отклонение от предыдущего переданного значения составило более 0.5В.

#### Период передачи

При описании входной конфигурации nciMinOutTm значения часов, может быть установлен минимальный период между посылками сетевых переменных.

Предустановленный тип: unacknowledged

#### 6.2.3.16 Ошибка преобразователя частоты

Выходная сетевая переменная SNVT state 64 nvoErrorFU

Эта выходная сетевая переменная содержит бит-кодированный сигнал ошибка частотного преобразователя.

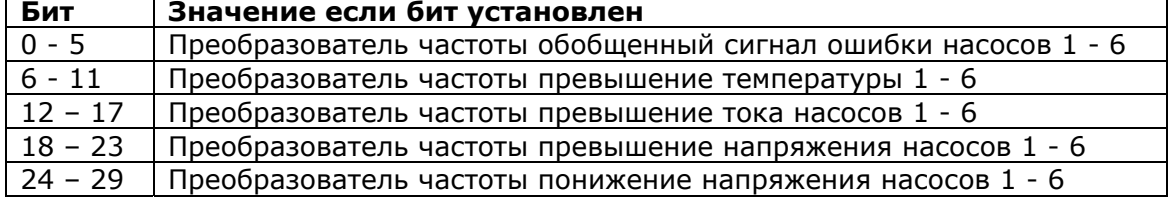

В системах с одним преобразователем частоты, ошибки преобразователя частоты всегда связаны с насосом 1.

## Передача

Это значение автоматически связано с каждой модификацией.

## Период передачи

При описании входной конфигурации nciMinOutTm значения часов, может быть установлен минимальный период между посылками сетевых переменных.

Предустановленный тип: unacknowledged

## 6.2.3.17 Температура процесса

Выходная сетевая переменная SNVT temp p nyoProcessTemp

Эта выходная сетевая переменная содержит температуру процесса.

#### Диапазон значений:

-273.17-327.66°С (шаг 0.01°С). Значение 327.67°С недопустимое.

#### Передача

Это значение передается автоматически, если отклонение от предыдущего переданного значения составило более 3°С.

#### Период передачи

При описании входной конфигурации nciMinOutTm значения часов, может быть установлен минимальный период между посылками сетевых переменных.

Предустановленный тип: unacknowledged

#### 6.2.3.18 Температура окружающей среды

Выходная сетевая переменная SNVT\_temp\_p nvoAmbientTemp

Эта выходная сетевая переменная содержит температуру окружающей среды.

#### Диапазон значений:

-273.17-327.66°С (шаг 0.01°С). Значение 327.67°С недопустимое.

#### Передача

Это значение передается автоматически, если отклонение от предыдущего переданного значения составило более 3°С.

#### Период передачи

При описании входной конфигурации nciMinOutTm значения часов, может быть установлен минимальный период между посылками сетевых переменных.

Предустановленный тип: unacknowledged

#### 6.2.3.19 Температура подающего трубопровода

Выходная сетевая переменная SNVT temp p nvoFlowTemp

Эта выходная сетевая переменная содержит температуру подающего трубопровода.

## Диапазон значений:

-273.17-327.66°С (шаг 0.01°С). Значение 327.67°С недопустимое.

#### Передача

Это значение передается автоматически, если отклонение от предыдущего переданного значения составило более 3°С.

## Период передачи

При описании входной конфигурации nciMinOutTm значения часов, может быть установлен минимальный период между посылками сетевых переменных.

Предустановленный тип: unacknowledged

## 6.2.3.20 Температура обратного водопровода

Выходная сетевая переменная SNVT\_temp\_p nvoFlowTemp

Эта выходная сетевая переменная содержит температуру обратного водопровода.

#### Диапазон значений:

-273.17-327.66°С (шаг 0.01°С). Значение 327.67°С недопустимое.

#### Передача

Это значение передается автоматически, если отклонение от предыдущего переданного значения составило более 3°С.

#### Период передачи

При описании входной конфигурации nciMinOutTm значения часов, может быть установлен минимальный период между посылками сетевых переменных.

Предустановленный тип: unacknowledged

#### 6.2.3.21 Время работы

Выходная сетевая переменная SNVT temp hour nvoRuntime

Эта выходная сетевая переменная содержит общее время работы СС-системы в часах. После 65535 счетчик обнуляется.

## Диапазон значений:

0-65535 часов (шаг 1 час). (Максимально 2730 дней или 7.48 лет).

## Передача

Это значение передается автоматически после каждого изменения.

#### Период передачи

При описании входной конфигурации nciMinOutTm значения часов, может быть установлен минимальный период между посылками сетевых переменных.

Предустановленный тип: unacknowledged

#### 6.2.3.22 Энергопотребление

Выходная сетевая переменная SNVT\_elec\_kwh\_I nvoEnergyConsum

Эта выходная сетевая переменная содержит энергопотребление СС-системы. После 214748364.6 кВт/час счетчик обнуляется до 0 кВт/час.

## Диапазон значений:

0-214748364.6 кВт/час (шаг 1 кВт/час).

#### Передача

Это значение передается автоматически после увеличения на 1 кВт/час.

#### Период передачи

При описании входной конфигурации nciMinOutTm значения часов, может быть установлен минимальный период между посылками сетевых переменных.

Предустановленный тип: unacknowledged

## 6.2.3.23 Время работы насосов 1...6

Выходная сетевая переменная SNVT\_temp\_hour nvoRuntimePump1...6

Эта выходная сетевая переменная содержит общее время работы насосов в часах. После 65535 счетчик обнуляется.

## Диапазон значений:

0-65535 часов (шаг 1 час). (Максимально 2730 дней или 7.48 лет).

## Передача

Это значение передается автоматически после каждого изменения.

#### Период передачи

При описании входной конфигурации nciMinOutTm значения часов, может быть установлен минимальный период между посылками сетевых переменных.

Предустановленный тип: unacknowledged

#### 6.2.3.24 Состояние системы

Выходная сетевая переменная SNVT state 64 nvoSystemStatus

Эта выходная сетевая переменная содержит бит-кодированный статус СС-системы

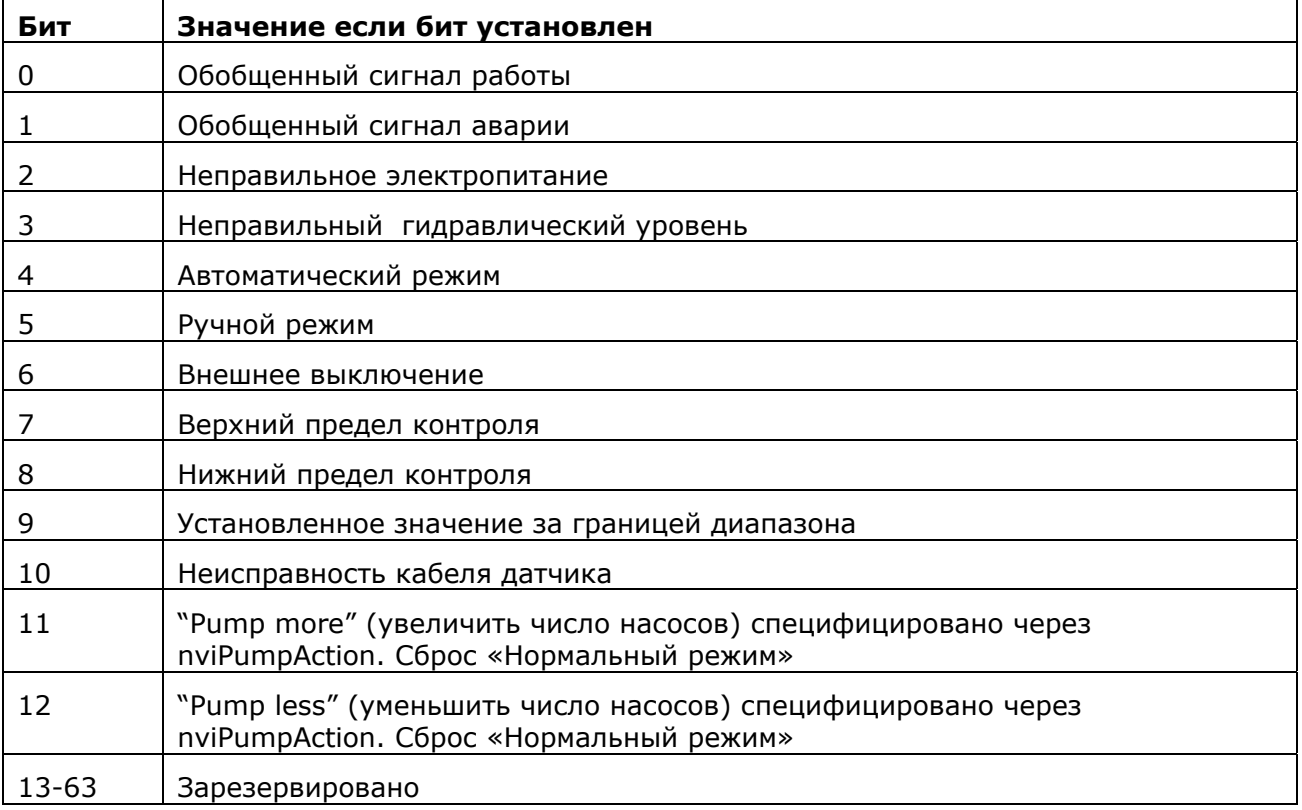

#### Передача

Это значение передается автоматически после каждого изменения.

#### Период передачи

При описании входной конфигурации nciMinOutTm значения часов, может быть установлен минимальный период между посылками сетевых переменных.

Предустановленный тип: unacknowledged

#### 6.2.3.25 Системные неисправности

Выходная сетевая переменная SNVT state 64 nvoSystemError

Эта выходная сетевая переменная содержит бит-кодированный статус неисправности ССсистемы

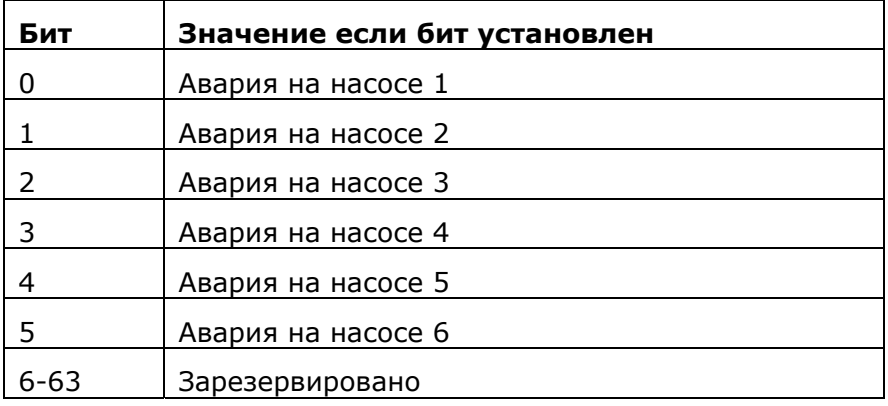

Это значение передается автоматически после каждого изменения.

#### Период передачи

При описании входной конфигурации nciMinOutTm значения часов, может быть установлен минимальный период между посылками сетевых переменных.

Предустановленный тип: unacknowledged

## 6.2.3.26 Работа системы

Выходная сетевая переменная SNVT\_state\_64 nvoSystemOperate

Эта выходная сетевая переменная содержит бит-кодированный статус работы СС-системы

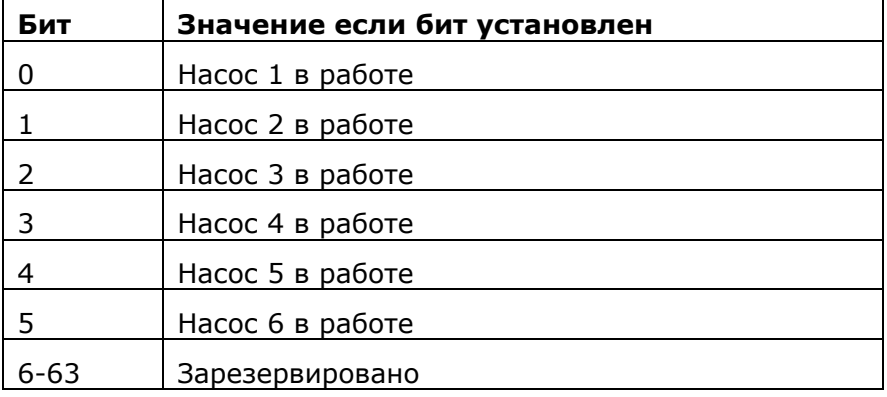

#### Передача

Это значение передается автоматически после каждого изменения.

#### Период передачи

При описании входной конфигурации nciMinOutTm значения часов, может быть установлен минимальный период между посылками сетевых переменных.

Предустановленный тип: unacknowledged

## 6.2.3.27 Под управлением преобразователя частоты

Выходная сетевая переменная SNVT state 64 nvoSystemControl

Эта выходная сетевая переменная содержит бит-кодированный статус работы каждого насоса под управлением преобразователя частоты

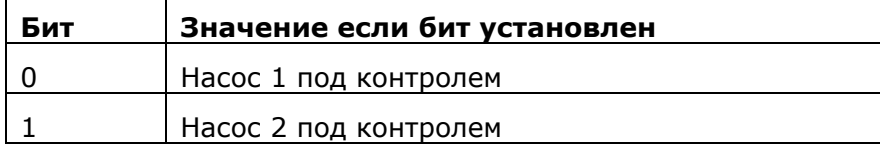

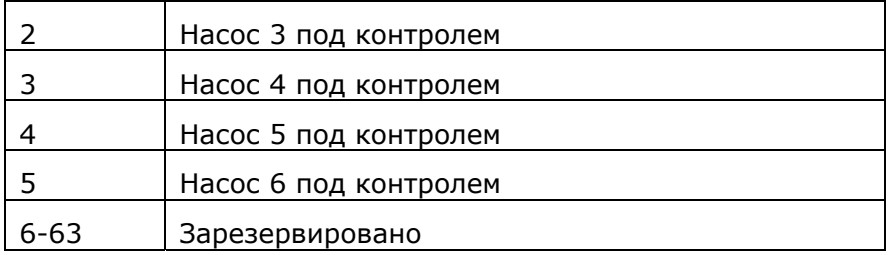

Это значение передается автоматически после каждого изменения.

#### Период передачи

При описании входной конфигурации nciMinOutTm значения часов, может быть установлен минимальный период между посылками сетевых переменных.

Предустановленный тип: unacknowledged

## 6.2.3.28 Эффективный режим работы

Выходная сетевая переменная SNVT\_hvac\_mode nvoEffOpMode

Эта выходная сетевая переменная содержит эффективный режим работы СС-системы. Это значение связано с установками в nviPumpOpMode входной сетевой переменной если нет других режимов работы через локальные настройки.

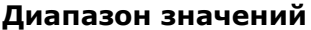

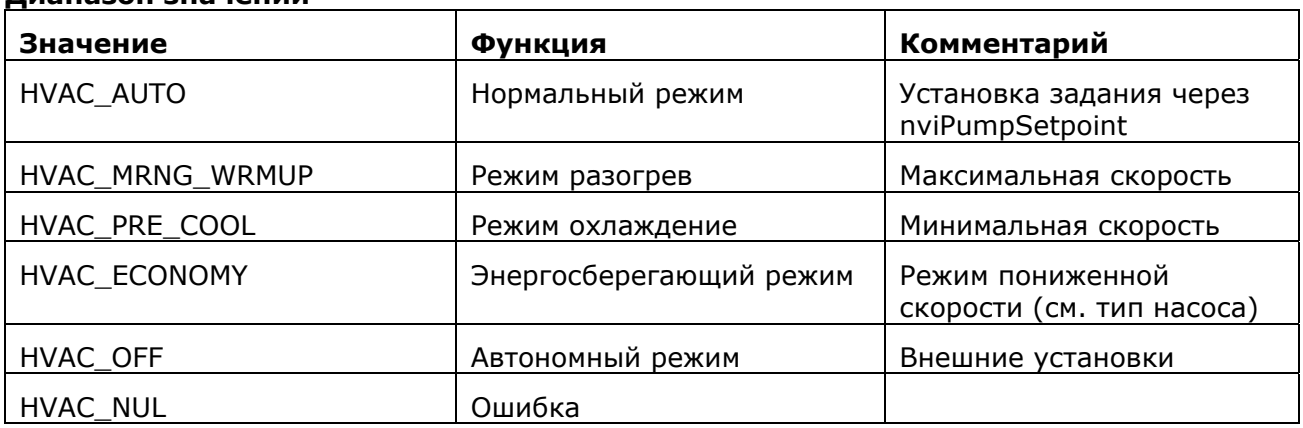

#### Передача

Это значение передается автоматически после каждого изменения.

#### Период передачи

При описании входной конфигурации nciMinOutTm значения часов, может быть установлен минимальный период между посылками сетевых переменных.

Предустановленный тип: unacknowledged

#### 6.2.3.29 Эффективность устройства - режим работы

Выходная сетевая переменная SNVT\_dev\_c\_mode nvoEffCtrlMode

Эта выходная сетевая переменная содержит эффективность устройства - режим работы ССсистемы.

#### Диапазон значений

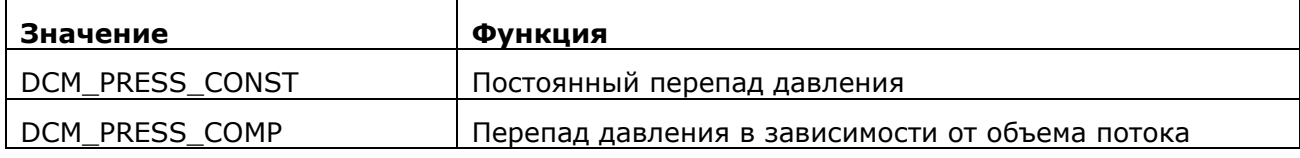

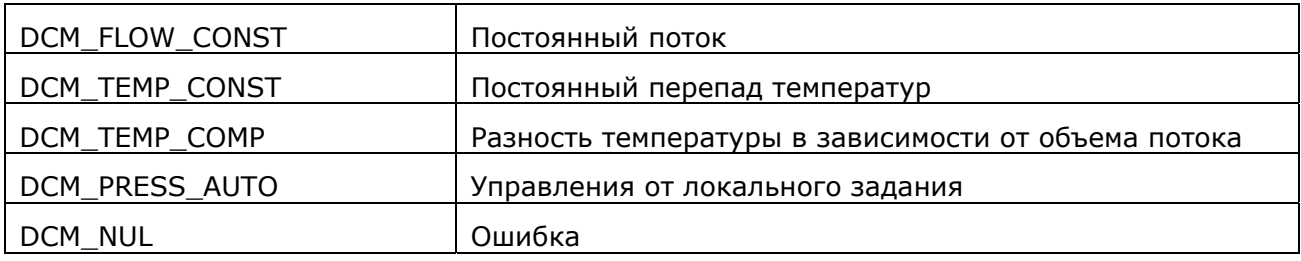

Это значение передается автоматически после каждого изменения.

#### Период передачи

При описании входной конфигурации nciMinOutTm значения часов, может быть установлен минимальный период между посылками сетевых переменных.

Предустановленный тип: unacknowledged

#### 6.2.3.30 Метка о расположении

Сетевая входная конфигурационная переменная SNVT\_str\_asc nciLocation

Эта дополнительная входная конфигурационная сетевая переменная может хранить информацию о месте расположения СС-системы, что длиннее чем 6 байт строковой информации хранящейся на Neuron чипе.

#### Диапазон значений:

Опция, заканчивается NULL, ASCII строка 31 байт длинной.

#### Начальное значение

"WILO CC-System"

SCPT ссылка: SCPT location (17)

#### 6.2.3.31 Минимальное время отправки

Сетевая входная конфигурационная переменная SNVT time sec nciMinOutTm

Эта дополнительная входная конфигурационная сетевая переменная определяет время опроса автоматической передачи сетевых переменных. Обычно сетевые переменные передаются автоматически при изменении значения более определенной величины.

#### Диапазон значений:

0.0-6553.4 сек (шаг 0.1 сек). Значение 0.0seс выключает функцию.

Значение 6553.5сек вызовет такое же поведение, как значение 0.0sec.

#### Начальное значение

"WILO CC-System"

SCPT ссылка: SCPTminSendTime (52)

#### 6.2.3.32 Основная версия

Сетевая выходная конфигурационная надпись nciObiMaiVer

Эта выходная конфигурационная сетевая переменная определяет старший байт версии программного обеспечения.

SCPT ссылка: SCPTobjMajVer (167)

#### 6.2.3.33 Промежуточная версия

Сетевая выходная конфигурационная надпись nciObiMinVer

Эта выходная конфигурационная сетевая переменная определяет младший байт версии программного обеспечения.

SCPT ссылка: SCPTobiMinVer (168)

## 6.2.3.34 Задание

Сетевая входная конфигурационная переменная SNVT\_press nciSetpPreset

Эта входная конфигурационная сетевая переменная определяет начальное значение для nviPumpSetpoint

## Диапазон значений:

0-3276,6 кПа (шаг 0.1 кПа). Значение 3276.7 кПа (0х7FFF) недопустимое.

#### Начальное значение

 $0.0 \text{ k}$ 

SCPT ссылка: SCPTsetpoint (213)

## 6.2.3.35 Режим работы

Сетевая входная конфигурационная переменная SNVT dev с mode nciControlMode

Эта входная конфигурационная сетевая переменная определяет тип управления для режима работы СС-системы. Если указан недопустимый тип управления для соответствующей ССсистемы, то выбирается предыдущий действительный.

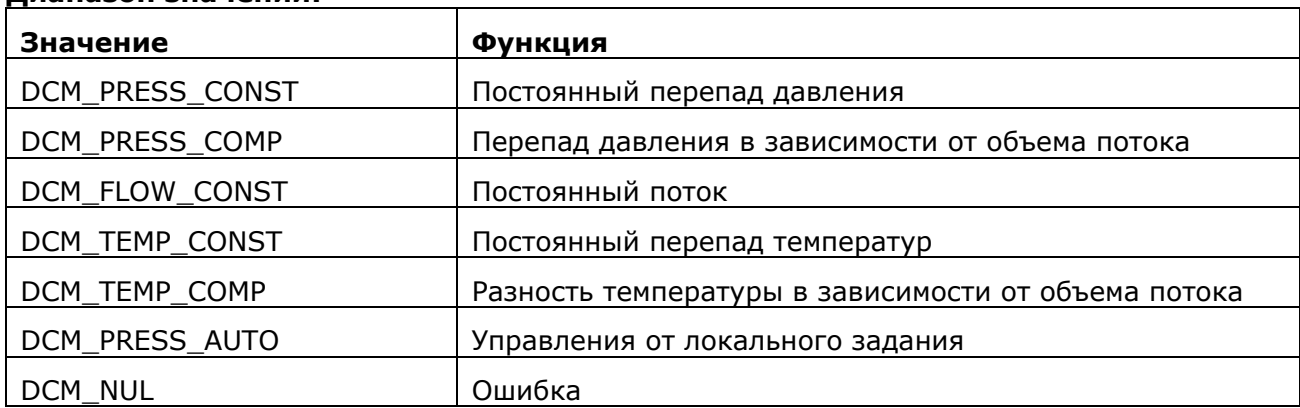

#### Диапазон значений:

#### Начальное значение

**DCM PRESS CONST** 

SCPT ссылка: SCPTdeviceControlMode (238)

## 6.2.4 Локальное управление в режиме LON

Местное управление шкафа управления блокируется в режиме LON. На сенсорном дисплее отображается "LON-Режим" поверх главного экрана, а также режим сигнализируется миганием (Рис. 6).

Местное управление может быть отменено следующими действиями:

Отмена соединения RS232 между CPU и шлюзом

Отправка режима работы HVAC\_NUL по LON (g\_dutWILO\_LON\_Controller.nviPumpOpMode = 16#00FF).

#### 7 Установка и электрическое подключение

## 7.1 Установка

При установке, сетевые переменные должны быть связаны с сетевыми переменными других узлов. Этого требует инструментарий управляющий сетью. Должны быть доступны LON сети на основе FTT 10A трансиверов.

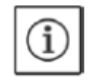

ПРИМЕЧАНИЕ: установка всегда должна выполняться администратором сети!

- 1. Установить модуль на ДИН рейку (Рис. 2);
- 2. Подключить кабель LONWORKS (Рис. 3/ Рис. 4):
- 3. Подключить кабель последовательного интерфейса RS232 к SPS (Рис. 3/ Рис. 4);
- 4. Подключить питание (Рис. 3/ Рис. 4);
- 5. Включить питание.

Идентификации LON интерфейса происходит через 128 штрих-код идентификатор Neurona указанный на этикетке. Половину этикетки можно приклеить к табличке шкафа управления.

Интерфейс LON использует само-документирование, т.е. описание сетевых переменных содержащихся в интерфейсе LON сохраняется в модуле и оценивается с помощью инструментария управления сетью. Соответствующие файлы XIF также доступны.

С аппаратной стороны LON интерфейс имеет сервисный ДИП - переключатель (крышка под светодиодами Рис. 3) и служебный светодиод (Поз. 1/ Рис. 5). Этот переключатель может использоваться, например, для идентификации LON-узлов в сети. Состояние узла может быть определено по состоянию служебного светодиода.

#### 7.2 Электрическое подключения

Подключить модуль к 24В постоянного напряжения

Подключить последовательный интерфейс RS 232 to SPS

Внимание: После сбоя питания, содержание переменных сети (nvi...) переписываются!

#### 8 Ввод в эксплуатацию

Мигающие команды сигнализируются с помощью красного светодиода (Пос.2 / Рис. 5) в течение, примерно 20 секунд.

#### 9 Обслуживание

Эксплуатируйте устройство в чистоте

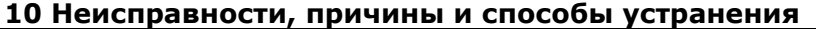

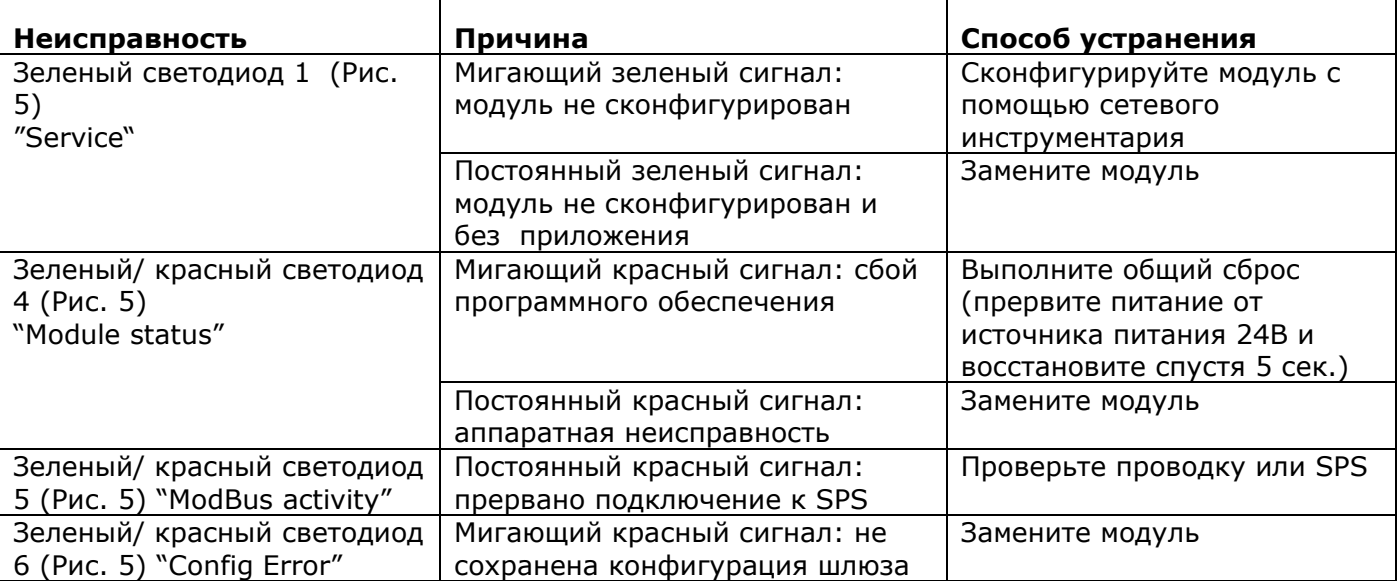

## Если операционная ошибка не может быть исправлена, проконсультируйтесь с сервисной службой.

## 11 Запасные части

Запасные части заказываются через местные сервисные центры.

Указать для каждого заказа, все данные с заводской табличке устройства!

Возможны изменения без предварительного уведомления!

## **6.2.3.1 Детализация сетевых переменных**

## **Входные**

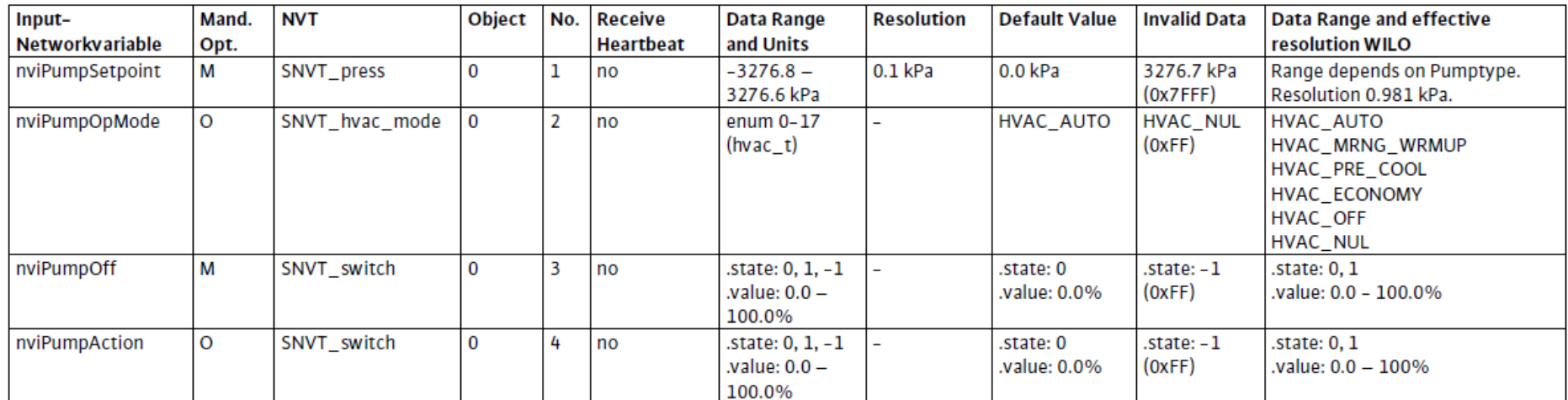

## **Выходные**

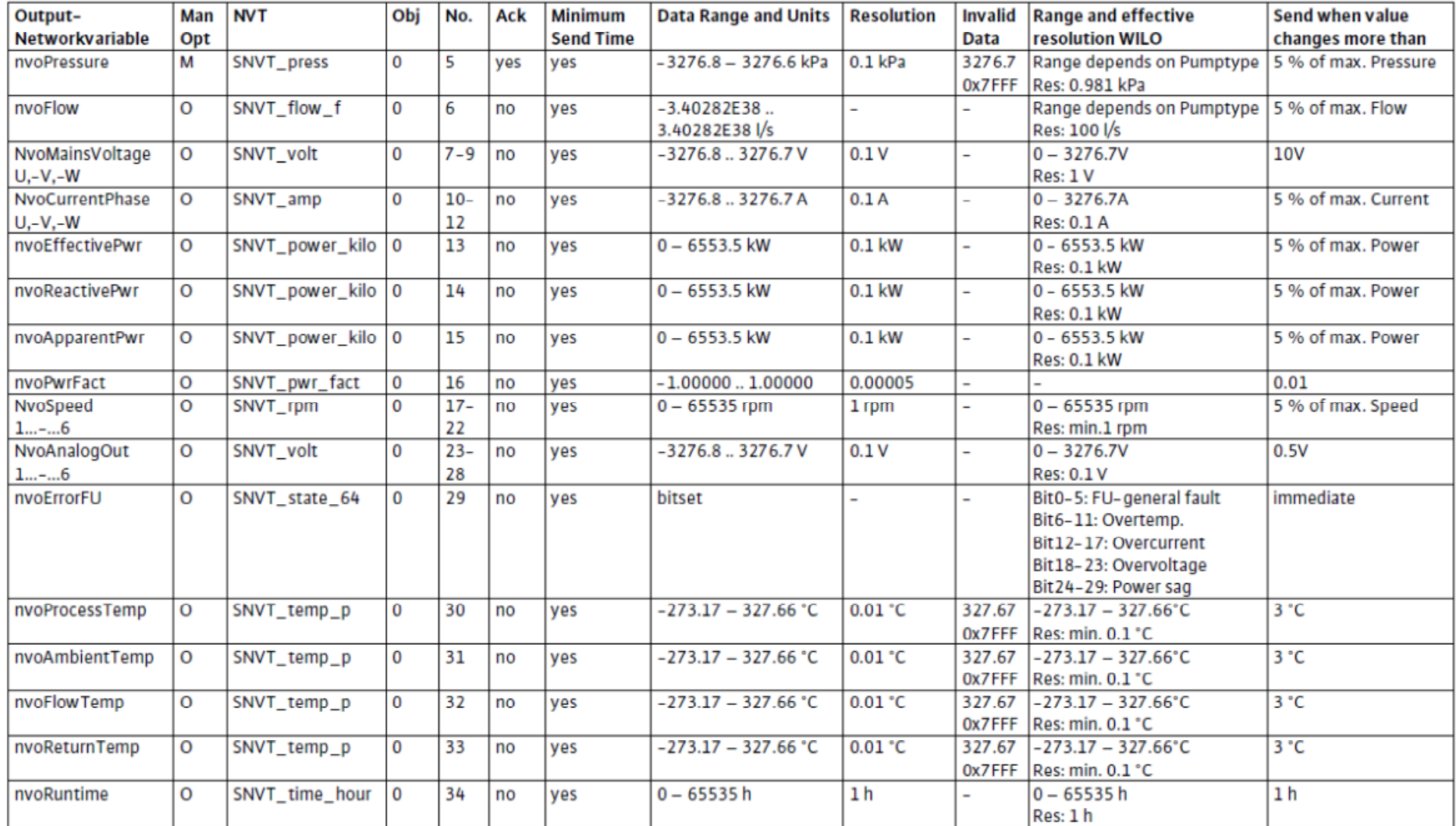

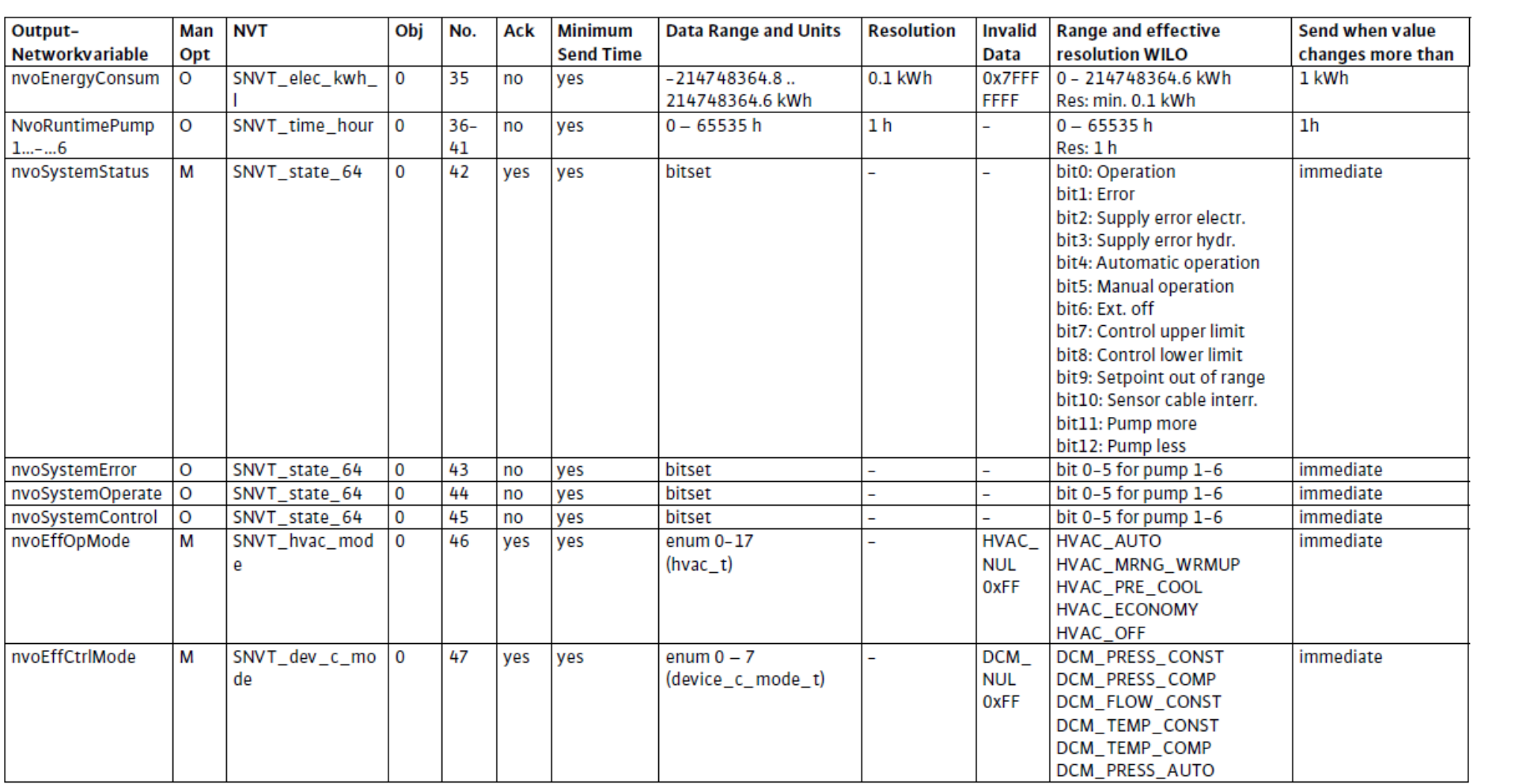

## **Конфигурационные входные**

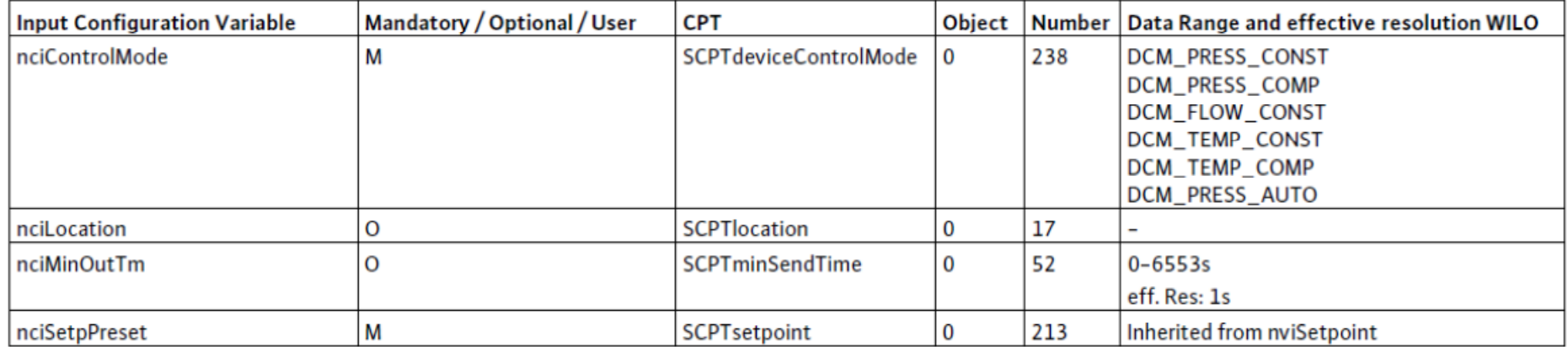

## **Конфигурационные выходные**

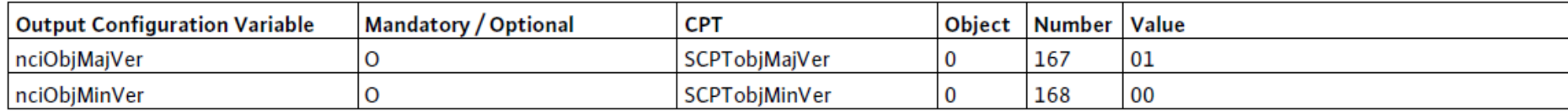

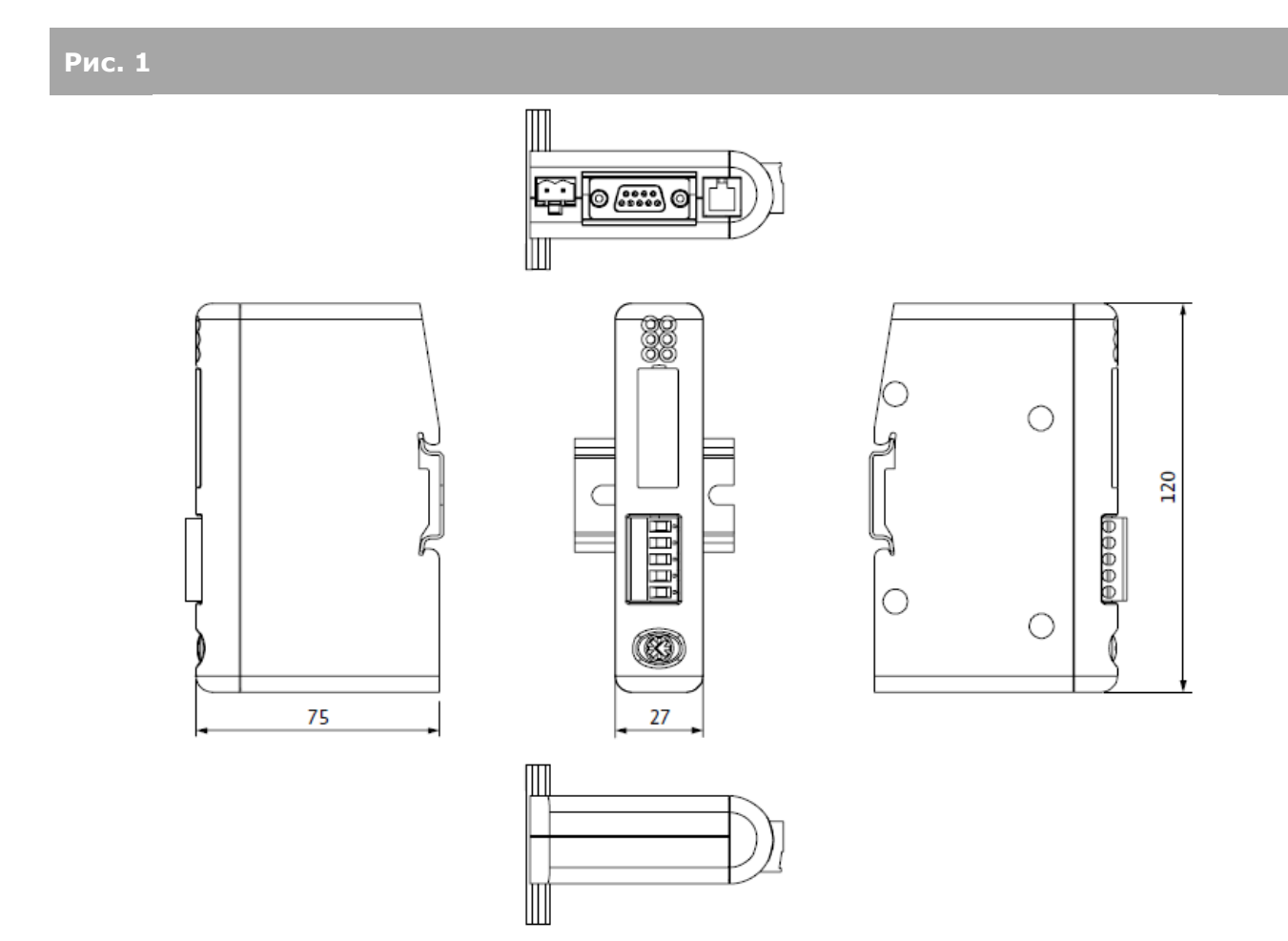

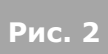

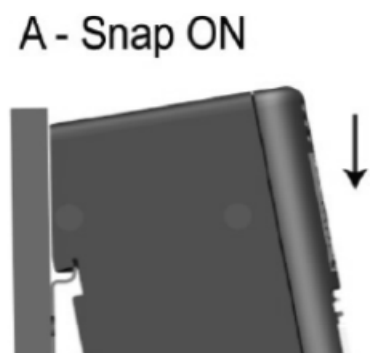

 $-2$ 

1

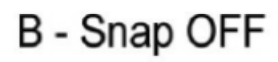

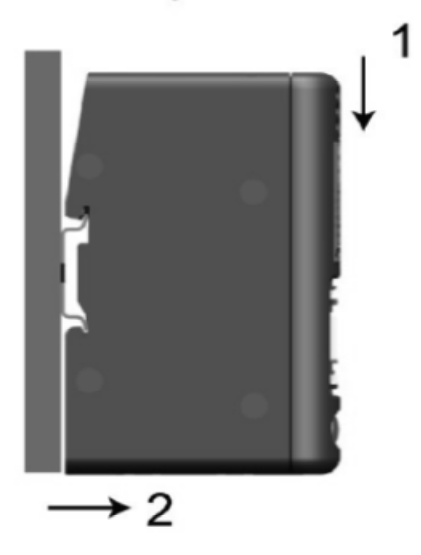

Легенда: Snap ON

Snap OFF

Для установки нажать «1» и защелкнуть «2» Для снятия нажать «1» и потянуть «2» до щелчка

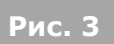

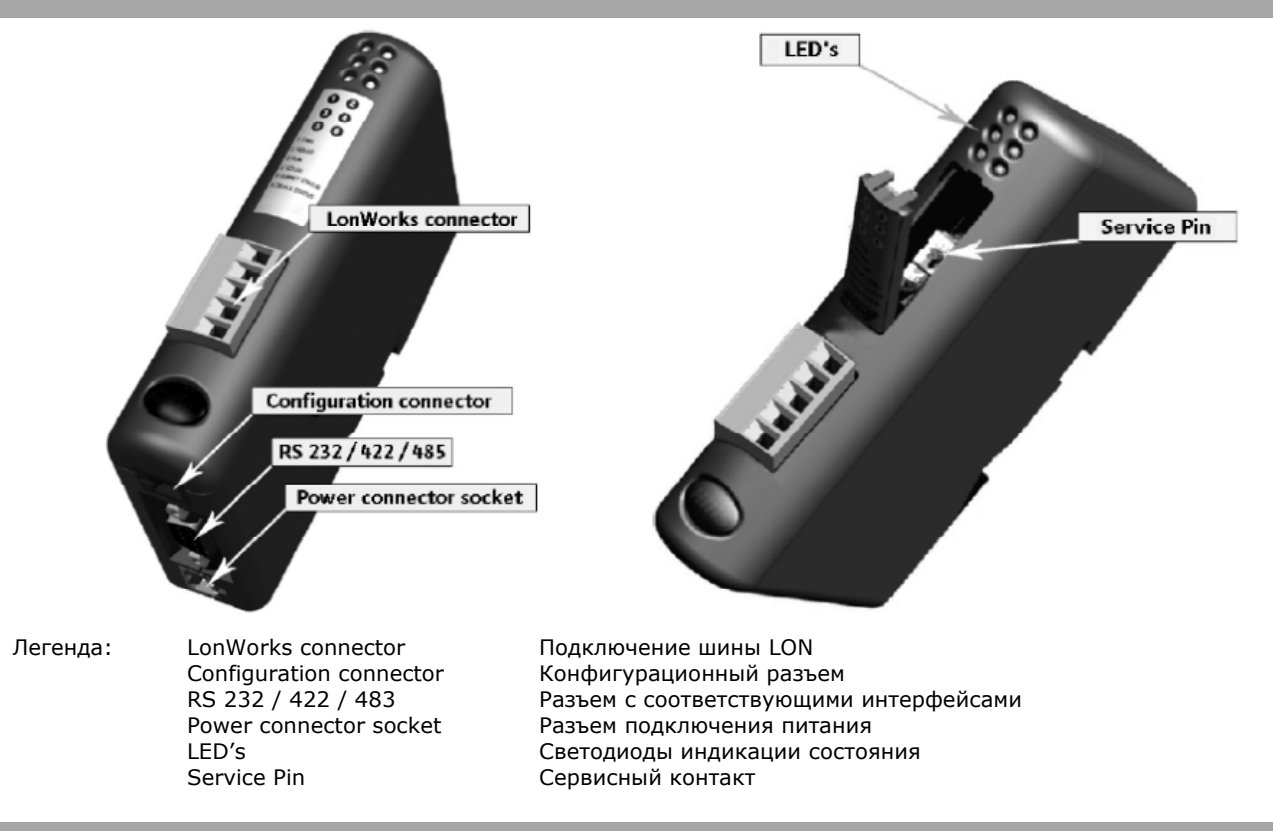

**Рис. 4** 

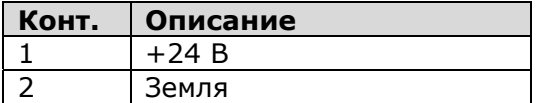

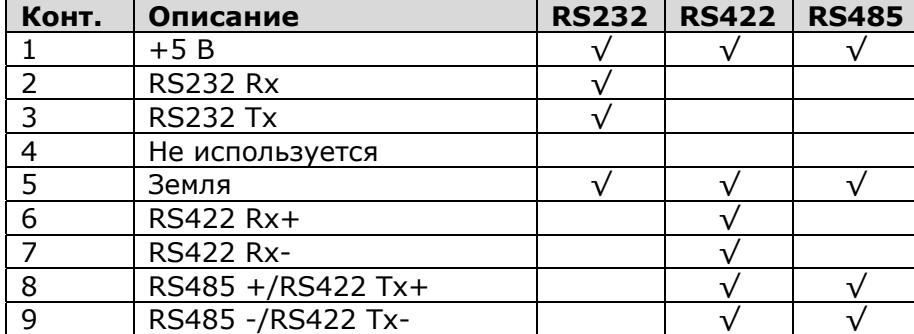

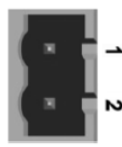

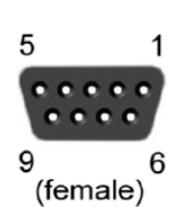

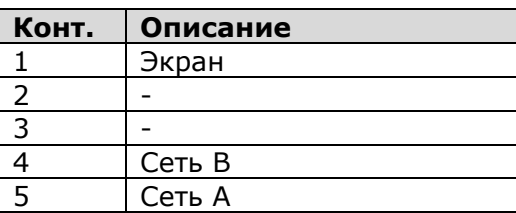

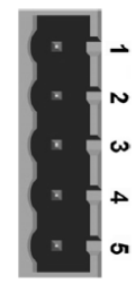

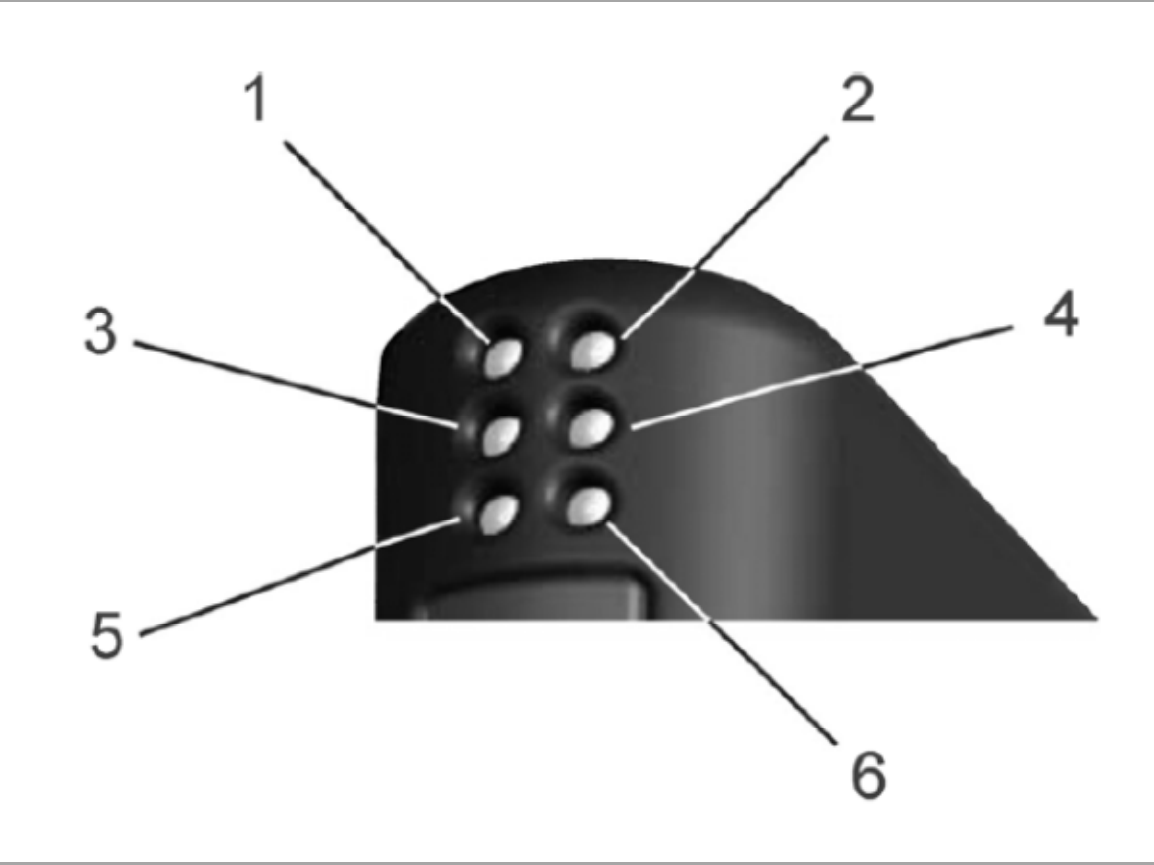

# **Рис. 6**

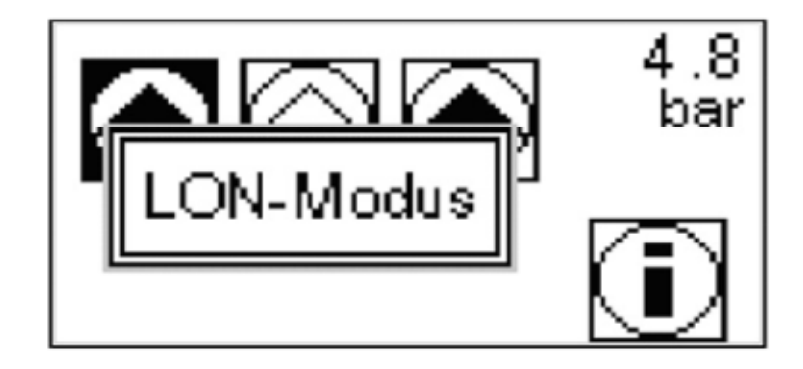

## **Рис. 5**